# bo - actionswi - Marvel Legends Deadpool Corps with Vespa Scooter Vehicle Set Hasbro Action Figure Toy Review

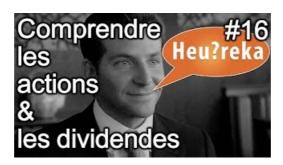

### **Combat 5th Edition SRD**

The actionlib package provides a standardized interface for interfacing with preemptible tasks. Examples of this include moving the base to a target location, performing a laser scan and returning the resulting point cloud, detecting the handle of a door, etc.

Bonhams: Auctions
Search results

# Spark Programming Guide - Spark 1.2.1 Documentation

RALEIGH, N.C. A political operative working on behalf of a Republican candidate for Congress oversaw an illegal absentee ballot scheme and went to elaborate lengths to conceal it, a ...

## How to Use Actions (The Java Tutorials > Creating a GUI ...

An action performed by a direct agent and indirect participants upon a direct object. Optionally happens at a location with the help of an inanimate instrument.

### Microsoft Flow actions Plumsail Documents 1.0 documentation

Actions on Google is a developer platform that lets you create software to extend the functionality of the Google Assistant, Google's virtual personal assistant, across more than 500 million devices, including smart speakers, phones, cars, TVs, headphones, and more.. Users engage Google Assistant in conversation to get things done, like buying groceries or booking a ride.

# Actions Speak Louder Than Words Quotes (73 quotes)

In this chapter, we will discuss Actions in JSP. These actions use constructs in XML syntax to control the behavior of the servlet engine. You can dynamically insert ...

7361828942245